## **受講へのSTEP2(セミナーへの参加登録手順)**

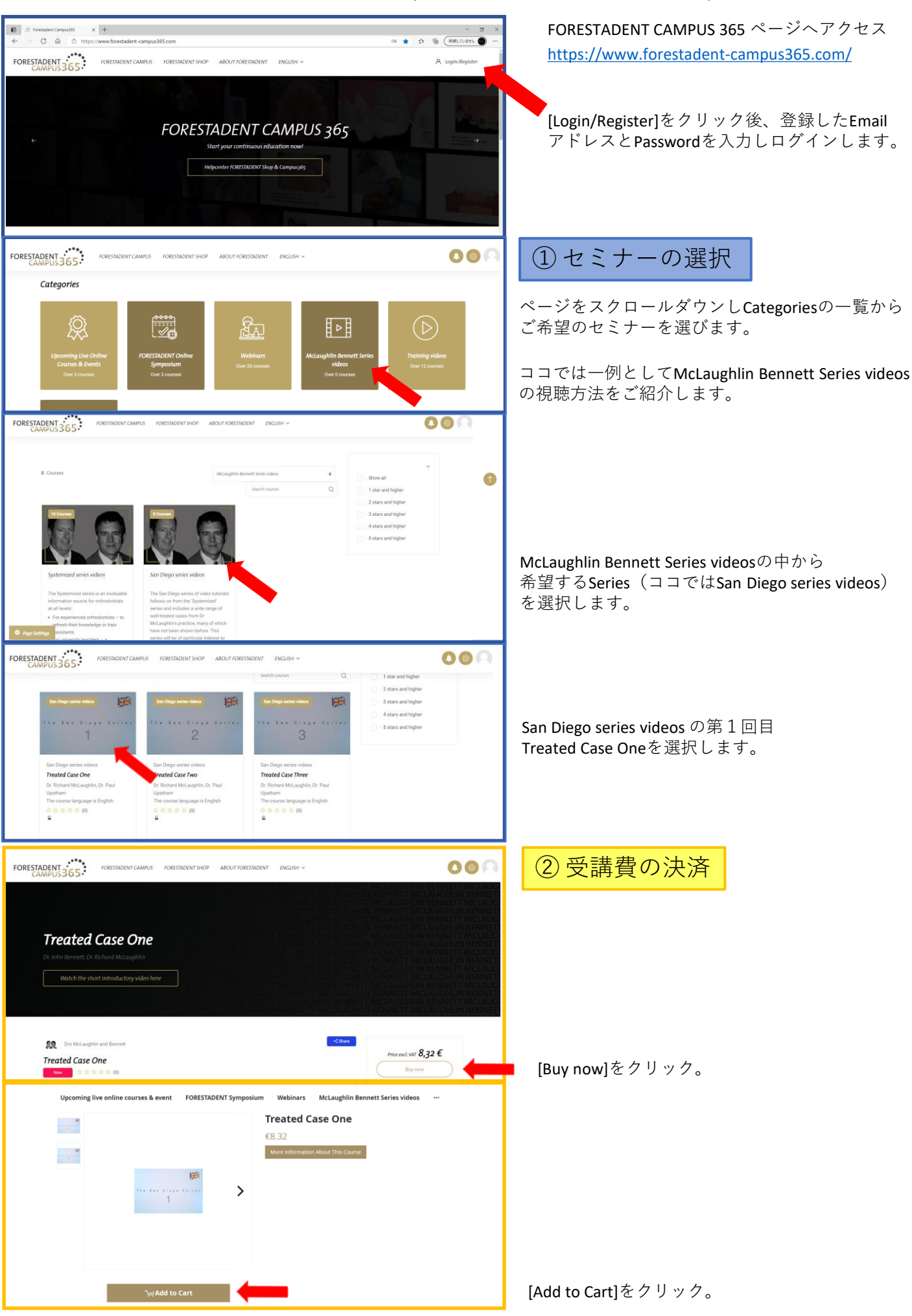

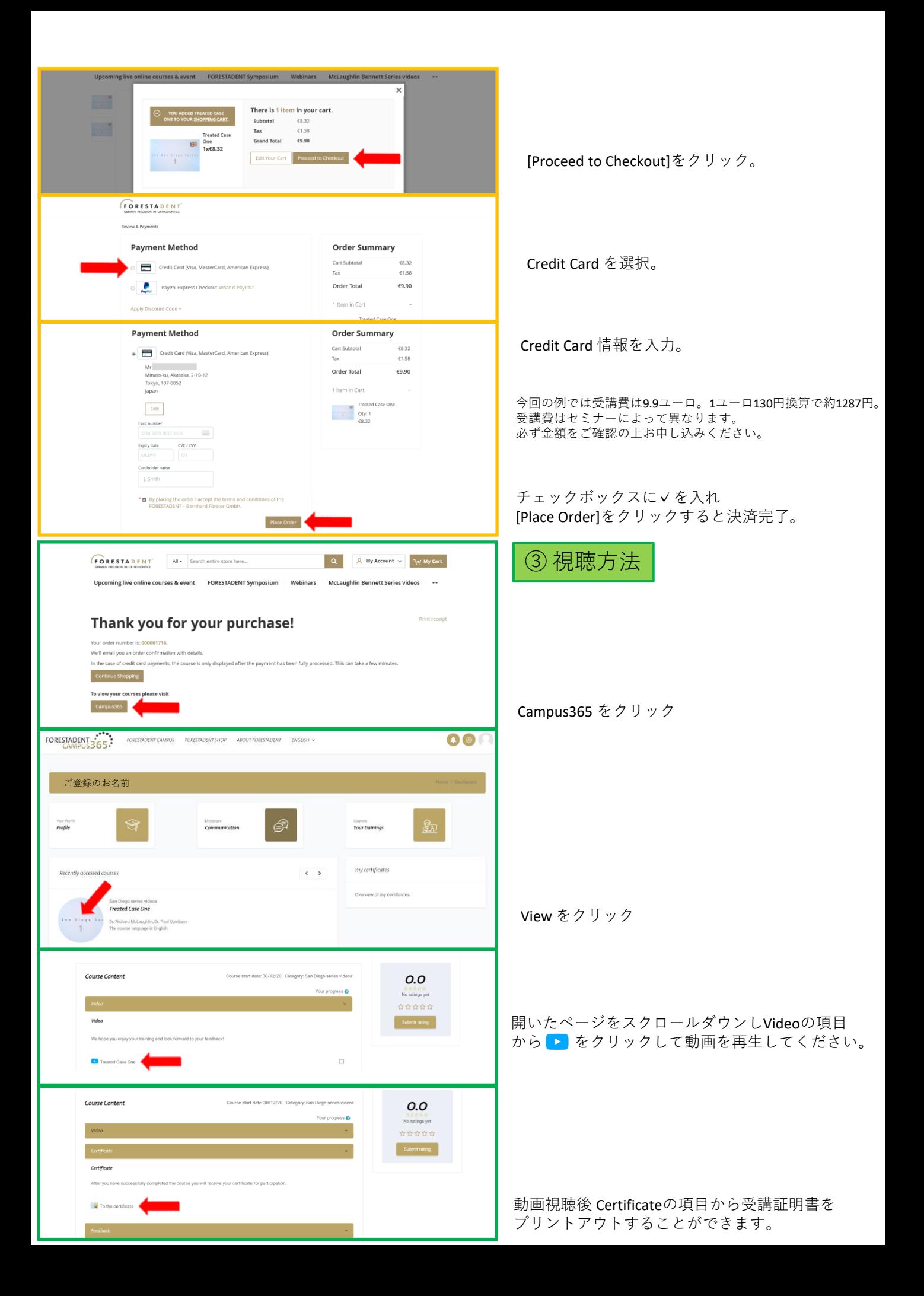